## образцы больничных листов с печатям

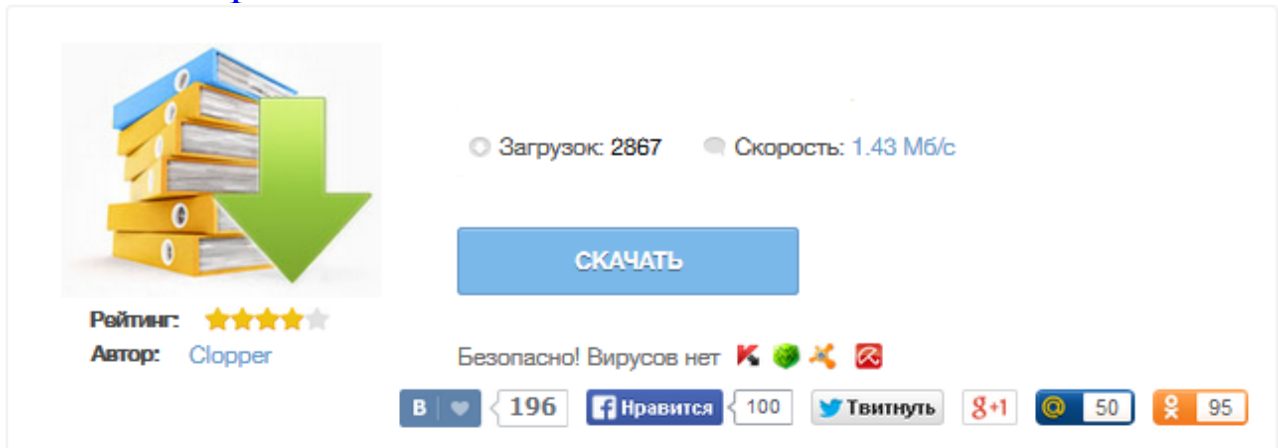

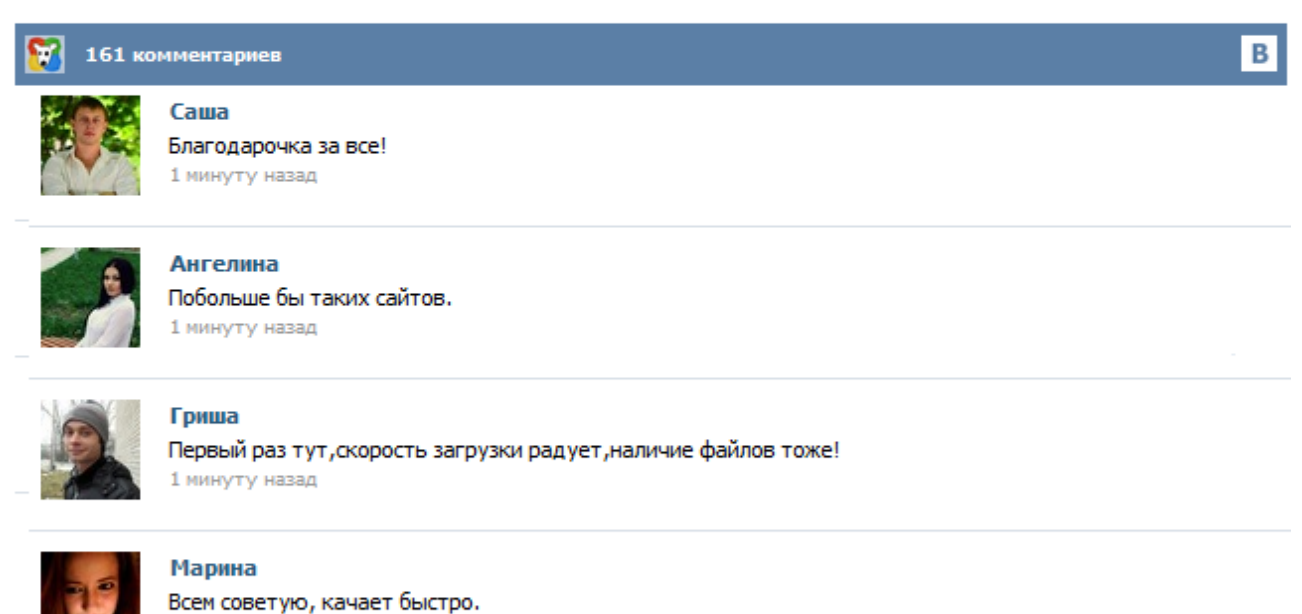

1 минуту назад

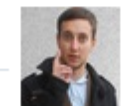

## Леша

не поверил глазам, есть все. спасибки! 1 минуту назад

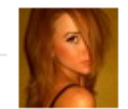

## Оксана

Глупости говорят, что незаменимых не бывает, без этого сайта я бы пропала. 1 минуту назад

Приказ Минздравсоцразвития России от 26.04.2011 № 347н Об утверждении формы бланка листка нетрудоспособности . Как правильно заполнить больничный лист, пример заполнения. Как убрать лишние данные. С 1 января 2011 года мы рассчитываем больничные по новым правилам, с 1 июля 2011 года ожидаются новые больничные листки, форму которых разработало Минздравсоцразвития России. Пока это только проект, но официальный документ не заставит себя долго ждать. Планируется уже с 1 июля 2011 года начать выдачу медицинским организациям новых бланков листков нетрудоспособности. Чтобы появление нового бланка не застало нас врасплох, разберемся, как проверить больничный и как его заполнить работодателю. C 1 июля 2011 года на всей территории России начали выдавать новые листки нетрудоспособности. Обновились как форма больничного листа, так и порядок его выдачи. О форме больничного листа Теперь в больничных указывают номер медкарты, а многое вообще обозначают соответствующими кодами - например, причину заболевания или условия начисления пособия. Перечень кодов приводится на обороте больничного листа. У бухгалтеров возникает много вопросов про заполнение больничного листа работодателем 2015. На некоторые из них редакция попросила ответить специалистов ФСС России. Предлагаем вашему вниманию интервью с Татьяной Митрофановной Ильюхиной. Документы, которые помогут правильно и оперативно заполнить бланк листка нетрудоспособности в 2015 году: Больничный заполнен шариковой ручкой Татьяна Митрофановна, больничный заполнен капиллярной ручкой... Обратите внимание, при заполнении вписывается код нетрудоспособности, а не врачебный диагноз. Помимо основного кода можно указать дополнительный и изменённый код. Основные правила заполнения Записи ведутся чёткими заглавными буквами. Заполнение производится исключительно чёрными чернилами – принтером либо ручкой. Последняя может быть перьевой, капиллярной или гелевой. Шариковую ручку использовать нельзя! Записи производятся, начиная с первой ячейки. Начиная с 01.07.2011 лечебные учреждения должны выдавать бланк листа нетрудоспособности по новой форме, утвержденной приказом Минздравсоцразвития России от 26.04.2011 № 347н. Порядок выдачи больничного и правила заполнения его реквизитов утверждены Приказом Минздравсоцразвития России от 29.06.2011 № 624н. Л.П. Фомичева, аттестованный аудитор Минфина России, анализирует изменения, подробно останавливается на том... Один из ключевых разделов больничного листа - «Освобождение от работы» - представляет собой большую таблицу. В графе «С какого числа» указывается дата (число, месяц и год), с которой гражданин освобожден от работы. В графе «По какое число» указывается дата (число, месяц и год) (включительно), по которую гражданин освобожден от работы. При амбулаторном лечении продление листка нетрудоспособности осуществляется со дня, следующего за днем осмотра гражданина врачом. Иногда бывает, что человек не выходит на работу, не предупреждает о причинах невыхода, а потом приносит больничный лист. Это может вызвать подозрения в подлинности документа. Поэтому в бухгалтерии нужно внимательно проверять подлинность больничного листа. 1. Нужно внимательно осмотреть больничный лист. Министерство здравоохранения установило новый образец первого июля 2011 года. 26 Августа 2011 Просмотров: 24462 При заполнении новых больничных листов, листков нетрудоспособности возникло очень много вопросов, как у тех, кто их заполняет, так и у тех, кто и их оплачивает При заполнении новых больничных листов, листков нетрудоспособности возникло очень много вопросов, как у тех, кто их заполняет, так и у тех, кто и их оплачивает. Рассмотрим наиболее частые вопросы, как правильно заполнять больничные листы? Ответ: Весь текст заносится в листок нетрудоспособности в специально отведенные ячейки и только печатными заглавными буквами. Это требование введено впервые. Вне поля ячеек не должно быть никаких записей. Вопрос: Какого цвета должны быть чернила? Ответ: В листке нетрудоспособности записи делаются только чернилами черного цвета. Вопрос: Какими ручками заполняется листок нетрудоспособности? Ответ: Листок нетрудоспособности может быть заполнен гелевыми, капиллярными или перьевыми ручками.